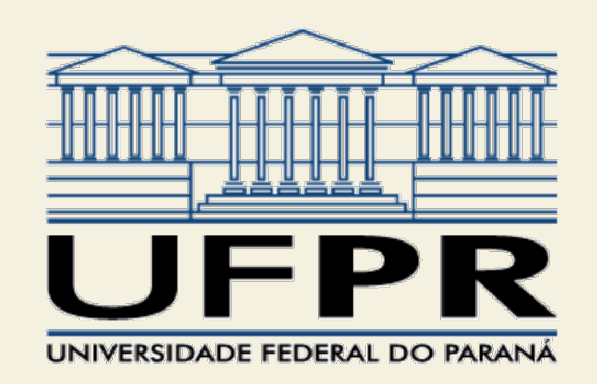

## TE121 Interferência Eletromagnética nagnética<br>Je placas<br>pt<br>Profª Juliana L. M. Iamamura

## Tutorial 1b

## Eletrostática: capacitor de placas paralelas com script

Tutorial 1b: capacitor de placas paralelas vrial 1b: capacitor de placas paralelas<br>utilizando script – <mark>primeira parte</mark><br>"lua script" para simular um capacitor de

- Utilize "lua script" para simular um capacitor de placas paralelas quadradas de lado = 10 mm, Tutorial 1b: capacitor de placas paralelas<br>
utilizando script – primeira parte<br>
• Utilize "lua script" para simular um capacitor de<br>
placas paralelas quadradas de lado = 10 mm,<br>
espaçadas de 10 mm. O dielétrico é porcelan
	- $V_1 = 0V$
	- $V_2 = 100V$
- Obtenha os valores da carga, capacitância e campo elétrico no interior do capacitor.
- Compare os resultados aos obtidos no cálculo analítico.

Tutorial 1b: capacitor de placas paralelas rial 1b: capacitor de placas paralelas<br>utilizando script – <mark>segunda parte</mark><br>agora o programa Scilab para abrir o

Futorial 1b: capacitor de placas paralelas<br>
utilizando script – segunda parte<br>
• Utilize agora o programa Scilab para abrir o<br>
FEMM e simular um capacitor cúbico de placas<br>
paralelas FEMM e simular um capacitor cúbico de placas paralelas.

• A partir do valor lado = 10 mm, faça um loop com incrementos de 1 mm, até obter um valor de capacitância igual a 10 pF.

• Quanto vale o lado desse capacitor?